## CSC212 Data Structure

COMPUTER SCIENCE CITY COLLEGE OF NEW YORK

- Section FG

# Lecture 12 Stacks and Queues

Instructor: Feng HU

Department of Computer Science

City College of New York

## Topics

- Stacks (Chapter 7)
- Queues (Chapter 8, Section 1 3)
- Priority Queues (Chapter 8, Section 4)
- References Return Values (Chapter 8, Section 5)

#### Definition

• A stack is a data structure of *ordered* entries such that entries can be inserted and removed at only one end (call the top)

#### • LIFO

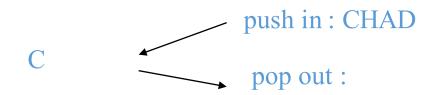

#### Definition

• A stack is a data structure of *ordered* entries such that entries can be inserted and removed at only one end (call the top)

#### • LIFO

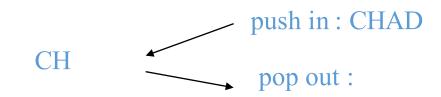

#### Definition

• A stack is a data structure of *ordered* entries such that entries can be inserted and removed at only one end (call the top)

#### • LIFO

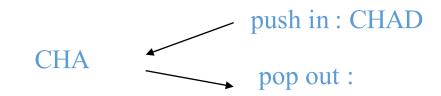

#### Definition

• A stack is a data structure of *ordered* entries such that entries can be inserted and removed at only one end (call the top)

#### • LIFO

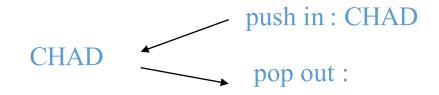

#### Definition

• A stack is a data structure of *ordered* entries such that entries can be inserted and removed at only one end (call the top)

#### • LIFO

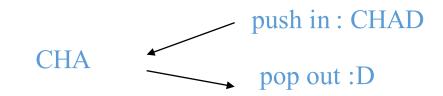

#### Definition

• A stack is a data structure of *ordered* entries such that entries can be inserted and removed at only one end (call the top)

#### • LIFO

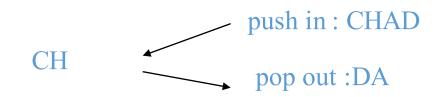

#### Definition

• A stack is a data structure of *ordered* entries such that entries can be inserted and removed at only one end (call the top)

#### • LIFO

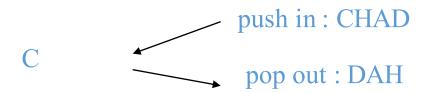

#### Definition

• A stack is a data structure of *ordered* entries such that entries can be inserted and removed at only one end (call the top)

#### • LIFO

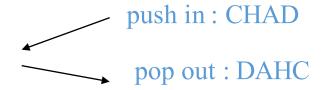

- The STL stack class
  - a container class holding many items
  - a template class stack of integers, strings, ...
- How to use
  - #include <stack>
  - stack<int> s1;
- Implementation it ourselves! (<u>stack code</u>)
  - fixed-size or dynamic array, or linked list?
  - STL typically uses dynamic array
  - Functions: push, pop, empty, size, top

#### Definition

 A queue is a data structure of ordered entries such that entries can only be inserted at one end (call the rear) and removed at the other end (call the front) – and the entry at the front of the queue is called the first entry

#### FIFO

 A queue is a First-In/First-Out data structure. Entries are taken out of the queue in the same order that they were put into the queue

#### Definition

 A queue is a data structure of ordered entries such that entries can only be inserted at one end (call the rear) and removed at the other end (call the front) – and the entry at the front of the queue is called the first entry

#### FIFO

 A queue is a First-In/First-Out data structure. Entries are taken out of the queue in the same order that they were put into the queue

#### Definition

 A queue is a data structure of ordered entries such that entries can only be inserted at one end (call the rear) and removed at the other end (call the front) – and the entry at the front of the queue is called the first entry

#### FIFO

 A queue is a First-In/First-Out data structure. Entries are taken out of the queue in the same order that they were put into the queue

put in : CHAD ——— AHC ——— take out :

#### Definition

 A queue is a data structure of ordered entries such that entries can only be inserted at one end (call the rear) and removed at the other end (call the front) – and the entry at the front of the queue is called the first entry

#### FIFO

 A queue is a First-In/First-Out data structure. Entries are taken out of the queue in the same order that they were put into the queue

#### Definition

 A queue is a data structure of ordered entries such that entries can only be inserted at one end (call the rear) and removed at the other end (call the front) – and the entry at the front of the queue is called the first entry

#### FIFO

 A queue is a First-In/First-Out data structure. Entries are taken out of the queue in the same order that they were put into the queue

put in : CHAD  $\longrightarrow$  DAH  $\longrightarrow$  take out : C

#### Definition

 A queue is a data structure of ordered entries such that entries can only be inserted at one end (call the rear) and removed at the other end (call the front) – and the entry at the front of the queue is called the first entry

#### FIFO

 A queue is a First-In/First-Out data structure. Entries are taken out of the queue in the same order that they were put into the queue

put in : CHAD  $\longrightarrow$  DA  $\longrightarrow$  take out : CH

#### Definition

 A queue is a data structure of ordered entries such that entries can only be inserted at one end (call the rear) and removed at the other end (call the front) – and the entry at the front of the queue is called the first entry

#### FIFO

 A queue is a First-In/First-Out data structure. Entries are taken out of the queue in the same order that they were put into the queue

put in : CHAD  $\longrightarrow$  D  $\longrightarrow$  take out : CHA

#### Definition

 A queue is a data structure of ordered entries such that entries can only be inserted at one end (call the rear) and removed at the other end (call the front) – and the entry at the front of the queue is called the first entry

#### FIFO

 A queue is a First-In/First-Out data structure. Entries are taken out of the queue in the same order that they were put into the queue

put in : CHAD — take out : CHAD

- The STL queue class
  - a container class holding many items
  - a template class queue of integers, strings, ...
- How to use
  - #include <queue>
  - queue<char> q1;
- Implementation it ourselves! (queue code)
  - fixed-size or dynamic array, or linked list?
  - STL typically uses dynamic array
  - Functions: push, pop, empty, size, front

## **Priority Queues**

- A priority queue is a container class that allows entries to be retrieved according to some specified priority levels.
  - The highest priority entry is removed first
  - Entries with equal priority can be removed according some criterion e.g. FIFO as an queue.
- STL priority\_queue<Item> template class
  - #include <queue>
  - priority\_queue<int>q2;
  - Functions push, pop, empty, size , top (not front!)
  - Several ways to specify priority (p. 411)

## Reference Return Values for the stack, queue, and priority queue classes

- In STL, the top (for stack) and front (for queue) functions have reference return values, e.g. in stack class definition:
  - Item& top ();
  - const Item& top() const;
- Can be used to change the top item
  - If we declare
    - stack<int> b;
    - const stack<int> c;
  - Which ones are correct? =>

```
1. int i = b.top(); V
```

3. 
$$b.top() = 18; \lor$$

4. 
$$c.top() = 18; X$$

5. b.push(c.top()),

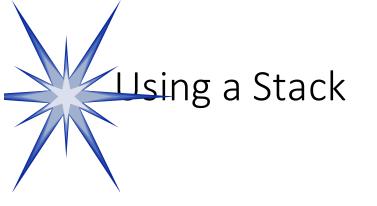

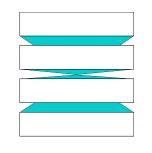

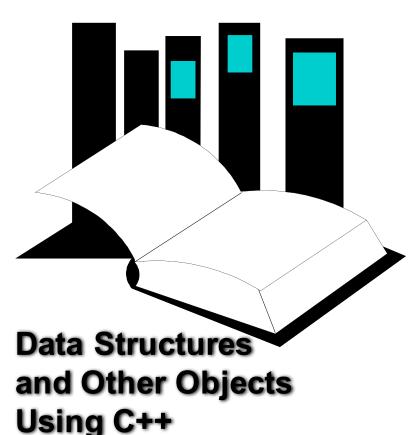

- Chapter 7 introduces the stack data type.
- Several example applications of stacks are given in that chapter.
- This presentation shows another use called backtracking to solve the N-Queens problem.

Presentation copyright 1997, Addison Wesley Longman, For use with *Data Structures and Other Objects Using C++* by Michael Main and Walter Savitch.

Some artwork in the presentation is used with permission from Presentation Task Force (copyright New Vision Technologies Inc) and Corel Gallery Clipart Catalog (copyright Corel Corporation, 3G Graphics Inc, Archive Arts, Cartesia Software, Image Club Graphics Inc, One Mile Up Inc, TechPool Studios, Totem Graphics Inc).

Students and instructors who use *Data Structures and Other Objects* Using C++ are welcome to use this presentation however they see fit, so long as this copyright notice remains intact.

- Suppose you have 8 chess queens...
- ...and a chess board

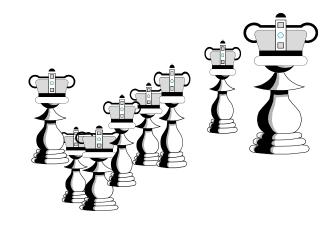

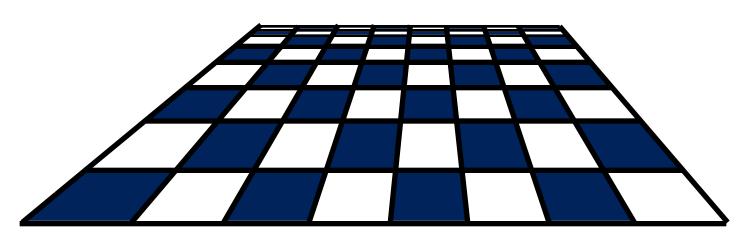

Can the queens be placed on the board so that no two queens are attacking each other

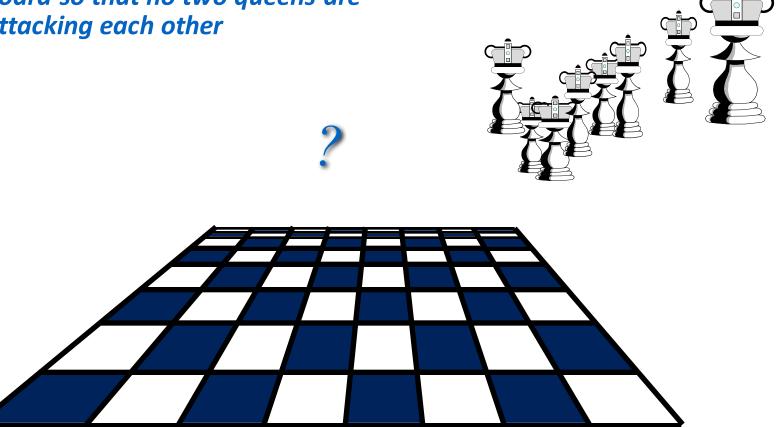

Two queens are not allowed in the same row...

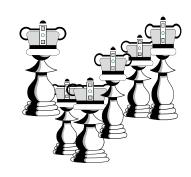

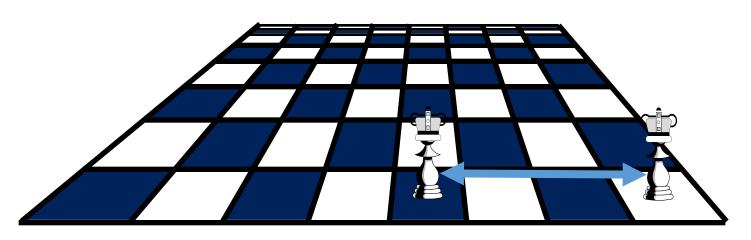

Two queens are not allowed in the same row, or in the same column...

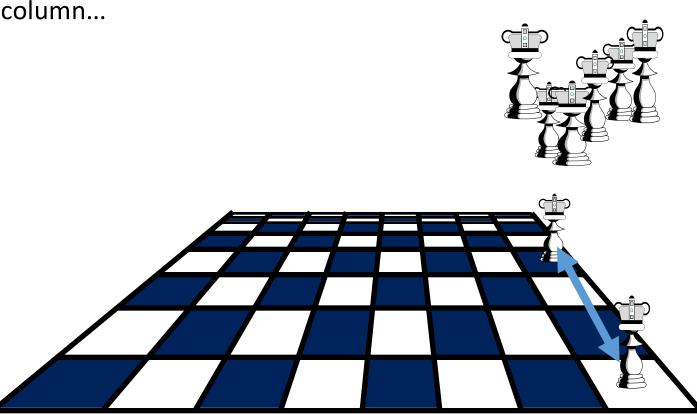

Two queens are not allowed in the same row, or in the same column, or along the same diagonal.

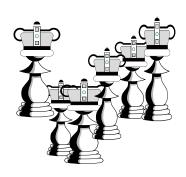

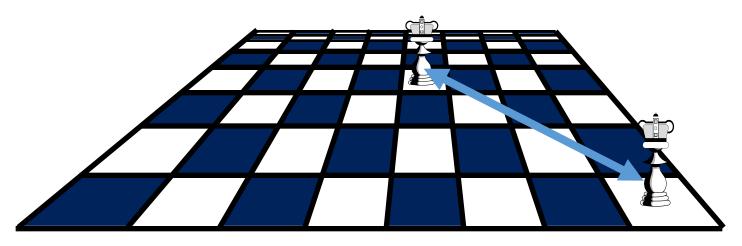

The number of queens, and the N Queens size of the board can vary. N columns

The program uses a stack to keep track of where each queen is placed.

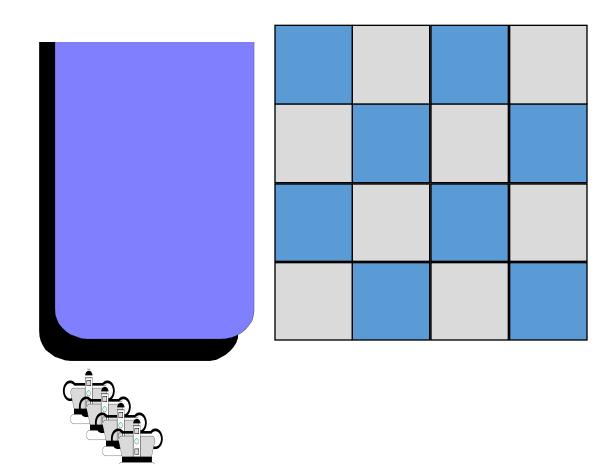

Each time the program decides to place a queen on the board, the position of the new queen is stored in a record which is placed in the stack.

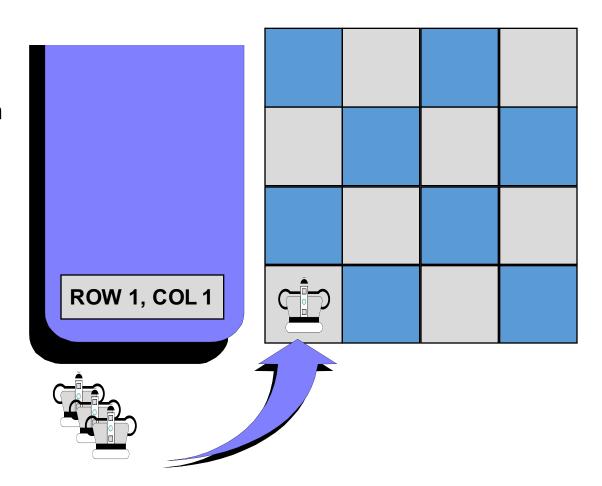

We also have an integer variable to keep track of how many rows have been filled so far.

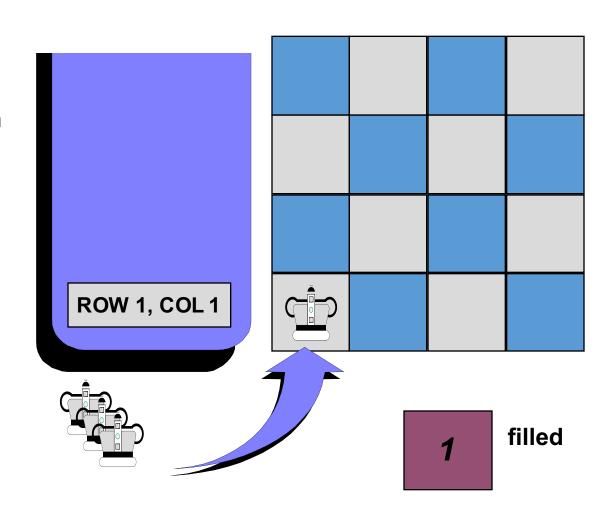

Each time we try to place a new queen in the next row, we start by placing the queen in the first column...

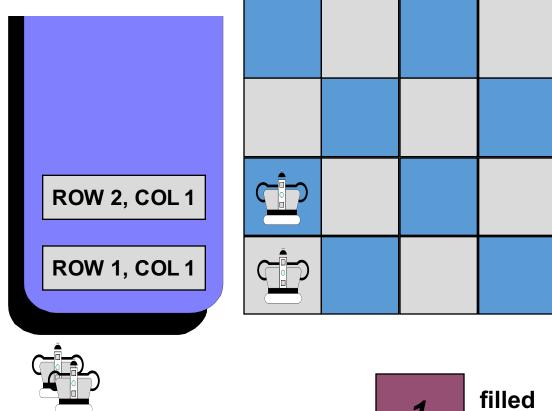

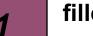

...if there is a conflict with another queen, then we shift the new queen to the next column.

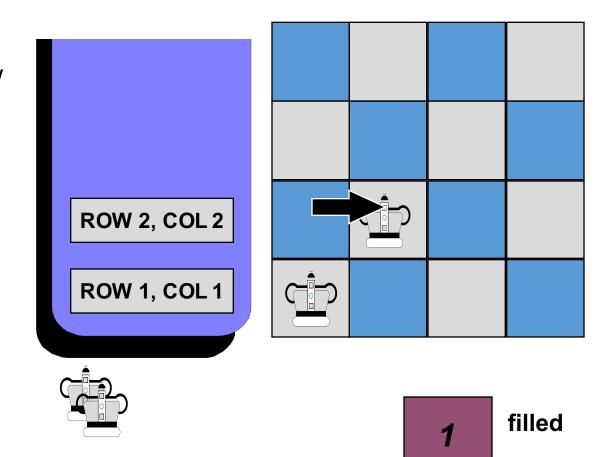

If another conflict occurs, the queen is shifted rightward again.

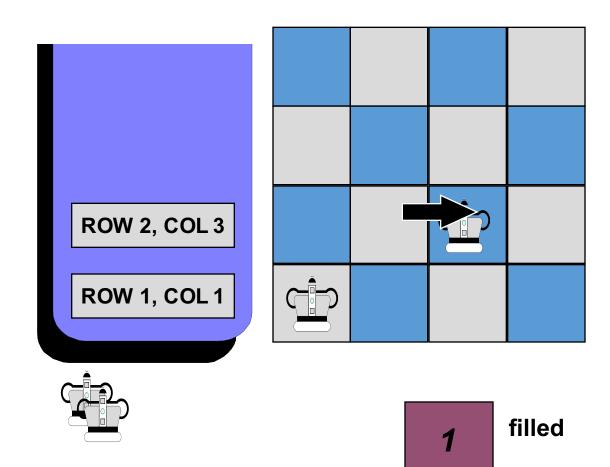

When there are no conflicts, we stop and add one to the value of filled.

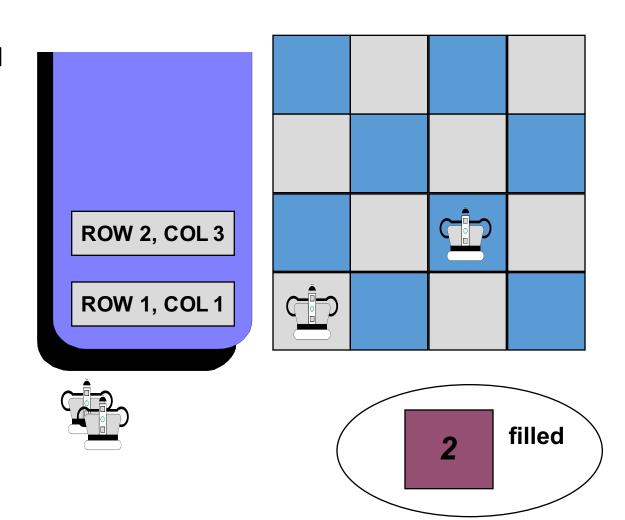

Let's look at the third row. The first position we try has a conflict...

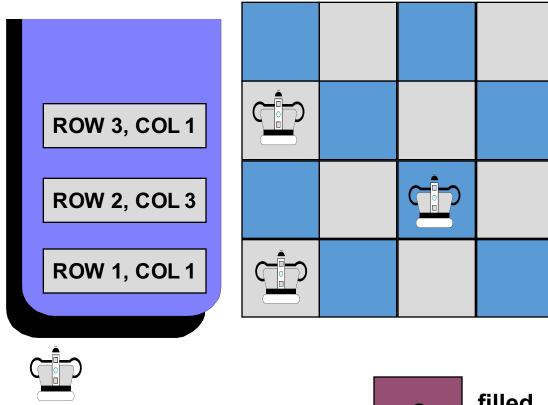

...so we shift to column 2. But another conflict arises...

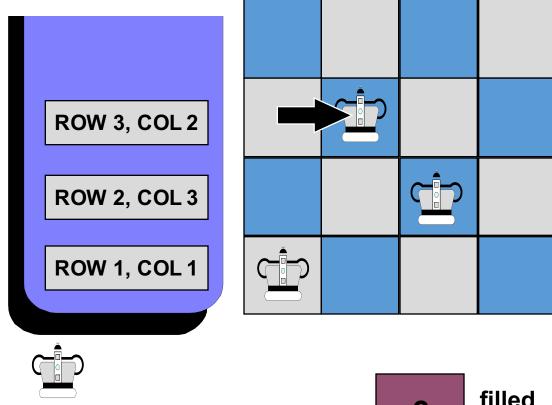

...and we shift to the third column.

Yet another conflict arises...

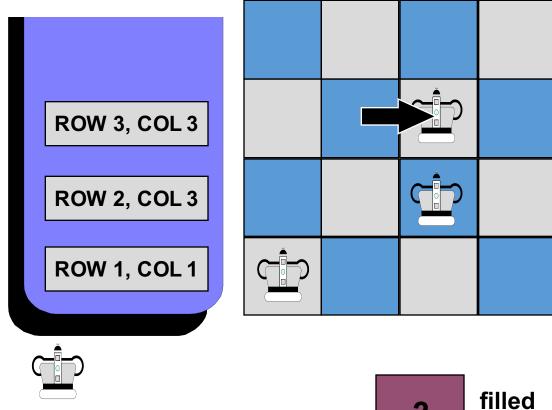

...and we shift to column 4. There's still a conflict in column 4, so we try to shift rightward again...

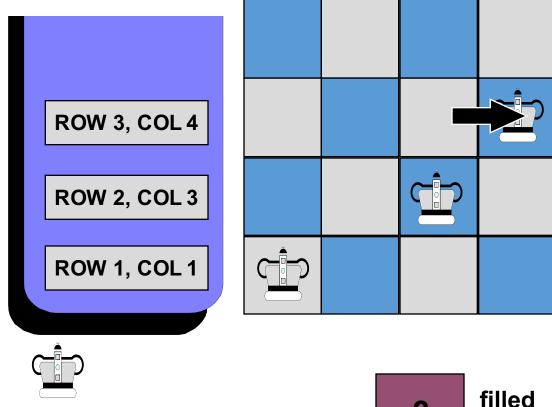

...but there's nowhere else to go.

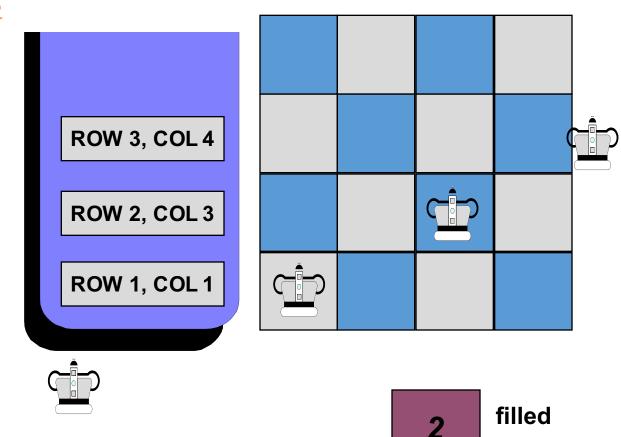

#### When we run out of room in a row:

- pop the stack,
- reduce filled by 1
- and continue working on the previous row.

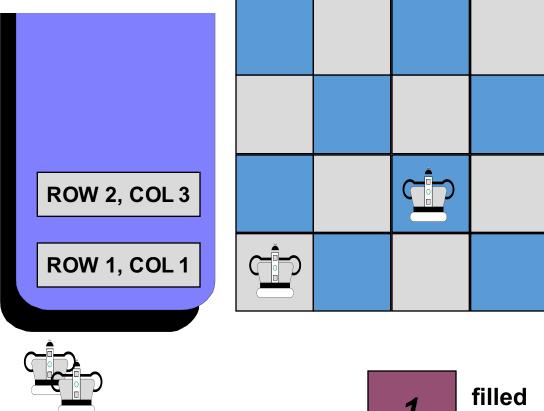

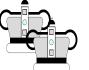

Now we continue working on row 2, shifting the queen to the right.

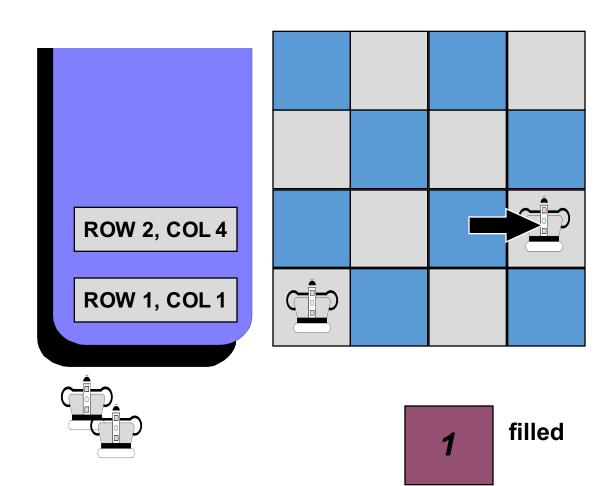

This position has no conflicts, so we can increase filled by 1, and move to row 3.

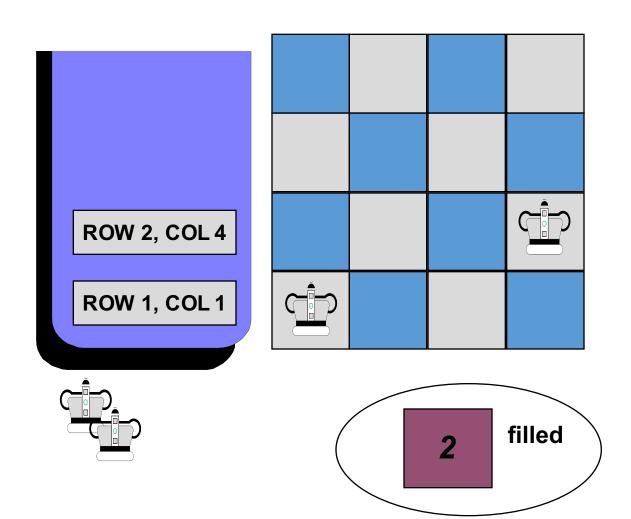

In row 3, we start again at the first column.

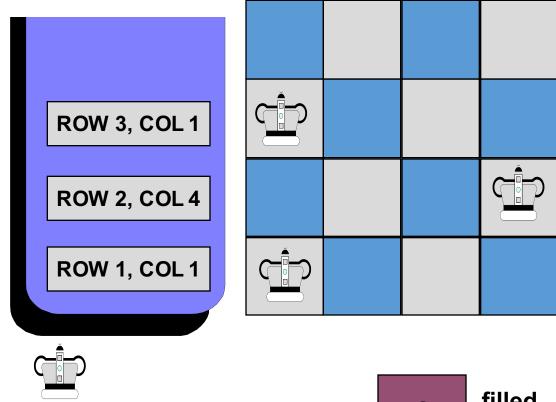

- Initialize a stack where we can keep track of our decisions.
- Place the first queen, pushing its position onto the stack and setting filled to 0.
- repeat these steps
  - if there are no conflicts with the queens...
  - else if there is a conflict and there is room to shift the current queen rightward...
  - else if there is a conflict and there is no room to shift the current queen rightward...

- repeat these steps
  - if there are no conflicts with the queens...

Increase filled by 1. If filled is now N, then the algorithm is done. Otherwise, move to the next row and place a queen in the first column.

- repeat these steps
  - if there are no conflicts with the queens...
  - <u>else if there is a conflict and there is room to shift the current queen</u> rightward...

Move the current queen rightward, adjusting the record on top of the stack to indicate the new position.

## repeat these steps

- if there are no conflicts with the queens...
- else if there is a conflict and there is room to shift the current queen rightward...
- <u>else if there is a conflict and there is no room to shift the current queen</u> rightward...

#### Backtrack!

Keep popping the stack, and reducing filled by 1, until you reach a row where the queen can be shifted rightward. Shift this queen right,

#### repeat these steps

- if there are no conflicts with the queens...
- else if there is a conflict and there is room to shift the current queen rightward...
- <u>else if there is a conflict and there is no room to shift the current queen</u> rightward...

#### Backtrack!

Keep popping the stack, and reducing filled by 1, until you reach a row where the queen can be shifted rightward. Shift this queen right,

# ummary of stack for backtracking

- Stacks have many applications.
- The application which we have shown is called backtracking.
- The key to backtracking: Each choice is recorded in a stack.
- When you run out of choices for the current decision, you pop the stack, and continue trying different choices for the previous decision.

## Summary and Homework

- Stacks (Read Chapter 7)
  - Self-Test: 1-5, 13-18
- Queues (Read Sections 8.1 − 8.3)
  - Self-Test: 1-5, 10,18-21
- Priority Queues (Read Section 8.4)
  - Self-Test: 25-27
- References Return Values (Read Section 8.5 and p. 302 in Chapter 6)
  - Self-Test: class note